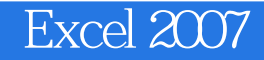

- 13 ISBN 9787900451705
- 10 ISBN 7900451706

出版时间:2008-10

页数:176

版权说明:本站所提供下载的PDF图书仅提供预览和简介以及在线试读,请支持正版图书。

### www.tushu000.com

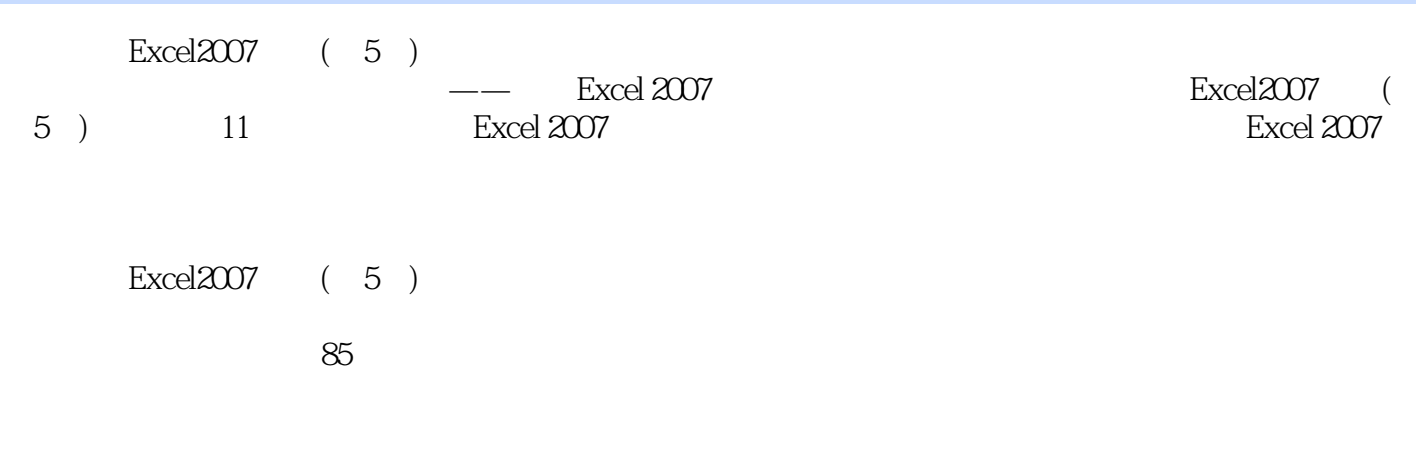

1 Excel 2007 11.1 Excel 2007 11.2 Excel 2007 11.3  $41.31$   $41.32$   $51.4$   $51.5$   $71.51$ 71.5.2 81.6 81.6 91.7 101.8 Excel 2007 101.9 111.9.1 111.9.2 Excel 121.10 121.10.1 121.10.2 131.10.3 13 2 142.1 142.2 142.2  $152.21$  152.2.2  $152.2$  152.2.3  $162.3$ 162.3.1 162.3.2 172.3.3 172.3.4 182.4  $192.41$   $192.42$   $192.43$   $212.44$  $222.5$   $232.6$   $252.61$   $252.62$   $252.63$  $25 \t3 \t2731 \t2732 \t28321 \t28322$  $293.3$   $303.31$   $303.32$  $303.4$   $323.4.1$   $323.4.2$  $323.43$   $323.4.4$   $343.5$  $353.51$   $353.5.2$   $353.5.3$   $363.6$   $363.61$  $36362$   $37363$   $38364$   $3837$   $3837.1$ 393.7.2 393.8 403.8.1 403.8.2 413.9  $423.9.1$   $423.9.2$   $423.9.3$   $433.9.4$ 433.10 443.11 453.12 473.12.1 473.12.2 473.12.3  $4841$   $494.1$   $494.1.1$   $494.1.2$  $504.2$   $504.2.1$   $514.2.2$   $514.2.3$  $5143$   $524.4$   $534.41$   $534.4.2$   $544.5$  $554.51$   $554.5.2$   $554.6$   $564.61$  $564.6.2$  574.7 574.7 574.7.1 574.7.2  $584.8$   $594.81$   $594.82$   $604.9$  $624.10$   $634.10.1$   $634.10.2$   $644.10.3$   $64.5$  $655.1$   $655.1.1$   $655.1.2$   $685.1.3$  $695.1.4$   $715.2$   $715.2.1$   $715.2.2$   $735.3$  $745.4$   $755.4.1$   $755.4.2$  $765.43$   $775.4.4$   $775.5$   $775.5.1$ 785.5.2 785.5.3 795.5.4 795.6 805.6.1  $80562$  815.7 815.7 815.7.1 825.7.2 835.8 835.8 835.8 835.8.1 845.8.2 855.9 865.9.1 865.9.2 865.9.3 8666.0.  $876.1.1$   $876.1.2$   $886.1.3$   $896.1.4$  $906.2$   $906.21$  A1  $906.2.2$  916.2.3 926.2.4 and 926.3 (936.3.1 936.3.2 extended 936.3.4 and 936.3.4 and 936.3.4 and 936.3.4 and 956.3.4 and 956.3.4 and 956.3.4 and 956.3.4 and 956.3.4 and 956.3.4 and 956.3.4 and 956.3.4 and 956.3.4 and 956.3.4 and 956.3.4 and 956.3.  $956.4$  966.5  $976.6$  986.7  $1006.7.1$ 1006.7.2 1006.7.3 1006.7 1017.1 1017.1 1017.1.1 1017.1.2 复杂排序 1027.2 筛选数据 1037.2.1 条件的指定 1037.2.2 使用"自动筛选"功能查询数据 1047.2.3  $\frac{1057.24}{1057.24}$   $\frac{1067.3}{1067.3}$  $1077.31$   $1077.32$   $1087.4$   $1087.41$ 1087.4.2 1107.4.3 1107.4.4 <sup>4</sup>  $1117.45$   $1117.46$   $1127.5$  $1137.51$   $1137.52$   $1157.6$   $1157.61$ 1157.6.2 1167.6.3 116 8 1178.1 1178.1.1 1178.1.1  $1178.1.2$  1198.1.3  $1208.2$ 157.62 1167.63 1167.63 116<br>1178.1 1178.1.2 1188.1 1218.3.1 1218.32 1238.3.3 1238.34 1238.3

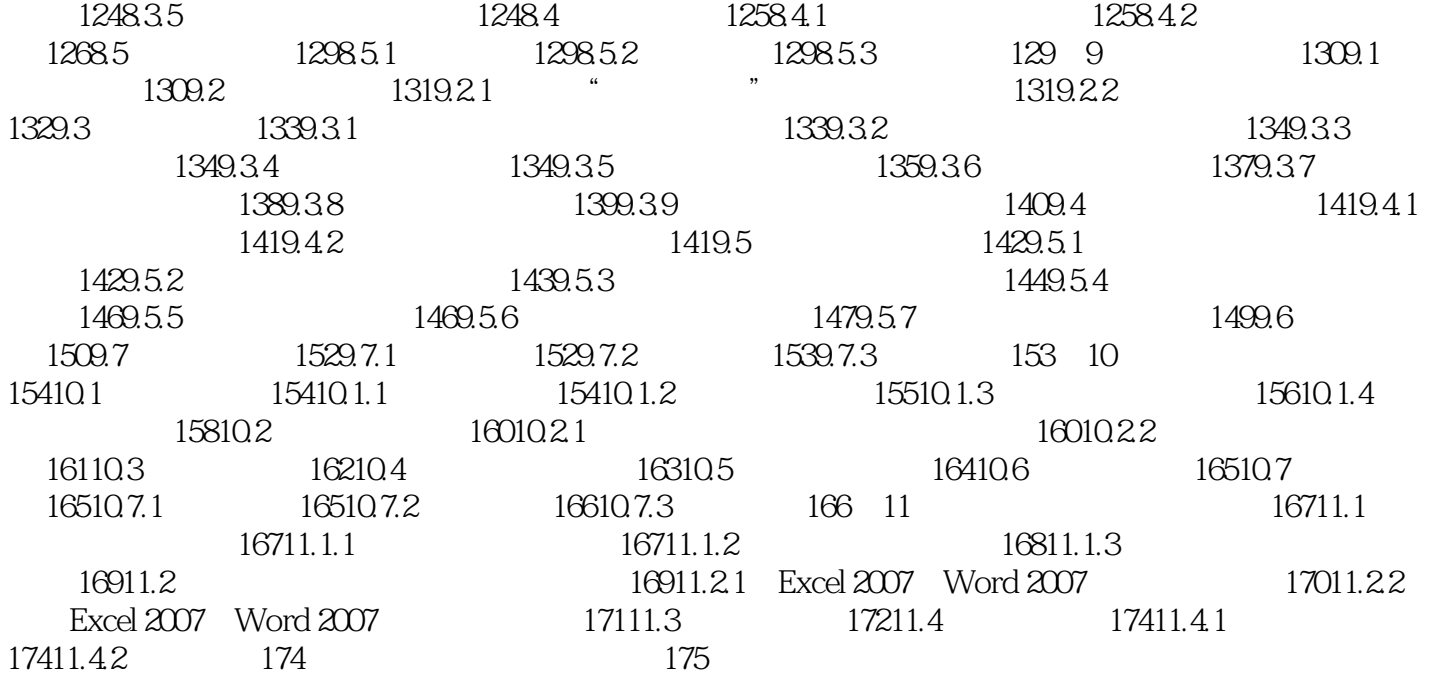

 第1章 Excel2007的基本操作 1.1 启动Excel2007 当计算机中安装了Office2007之后,便可以使 el2007<br>Excel2007 1.1 Excel2007 0ffice2007<br>Excel2007  $\text{Excel}2007$  excel2007  $\alpha$  and  $\beta$  and  $\beta$ 

 $\text{Excel}2007$  (5) Excel 2007

 $1CD$  85

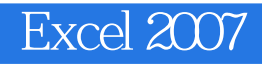

本站所提供下载的PDF图书仅提供预览和简介,请支持正版图书。

:www.tushu000.com